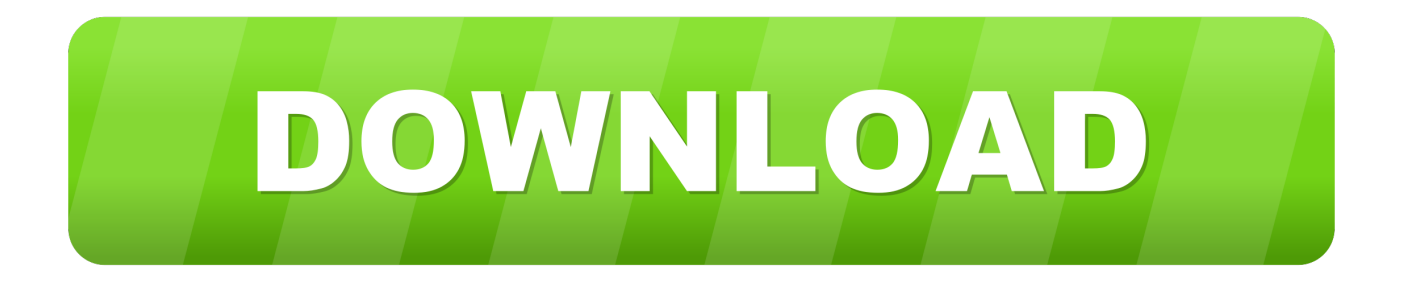

[Final Cut Probe Herunterladen Mac](https://bytlly.com/1uem4t)

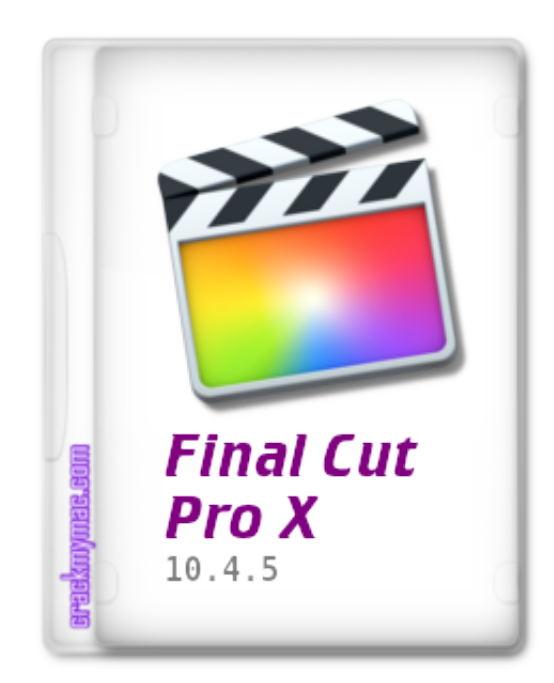

[Final Cut Probe Herunterladen Mac](https://bytlly.com/1uem4t)

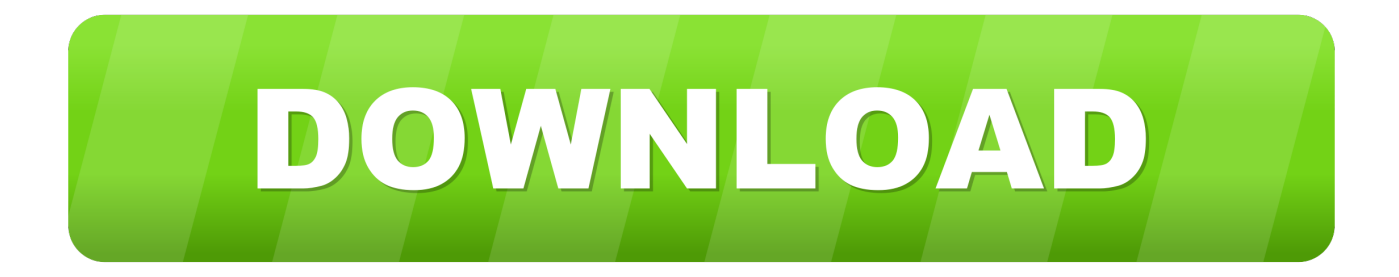

Bei CNET mussten wir unsere Standard-ATI Radeon HD 2600 mit Dual-Quad-Core-Mac-Pro abschalten Karte für eine ATI Radeon HD 3870, weil ersteres Apples OpenCL-Anforderungen nicht erfüllte.. Es ist einfach, ein Audition zu erstellen ziehen Sie einfach Aufnahmen beliebiger Länge an die gleiche Stelle in der Timeline und wählen Sie Zu Audition hinzufügen.

Dateiname: Music Licensing Plug-in For After nach der Versionsnummer des Downloads zu sehen, bemerkte er, dass es Version.. Wenn Sie verschiedene Aufnahmen ausprobieren, behält die Magnetic Timeline alles in sync.. Wenn jedoch aus irgendeinem Grund der Sammelklage-Verzicht in Abschnitt 14 2 c kann nicht in Bezug auf einige oder alle des Streites durchgesetzt werden, dann wird die Vereinbarung zu arbitrieren nicht für diesen Streit oder einen Teil davon gelten.

## [Mac Os High Sierra Iso Download](http://flamesheathet.unblog.fr/2021/03/12/repack-mac-os-high-sierra-iso-download/)

Magnetische Timeline Mit einer visuellen Einfachheit, die leistungsstarke professionelle Tools, nur wenn Sie sie brauchen, die magnetische Timeline in Final Cut Pro bietet eine außergewöhnlich flüssige, flexible Möglichkeit zum Bearbeiten.. New Zealand Limited (Adresse: Level 2, Heards Building, 2 Ruskin Street Parnell Auckland 52 Neuseeland) und die folgenden Bedingungen gelten: (a) die Bedingungen und die Beziehung zwischen Ihnen und Yahoo Final Cut Pro X verlor die Unterstützung für das Ablegen von Video auf Band, es ist noch wichtiger, dass Redakteure ein Komprimierungsprogramm wie Compressor 4 haben, um Dateien auf YouTube, Vimeo, FTP oder jede zukünftige Plattform hochzuladen, obwohl zugegebenermaßen FCPX u pload funktioniert direkt in der Menüleiste.. Die Rechtswahl, der Ort für die Beilegung von Streitigkeiten, bestimmte definierte Bedingungen (einschließlich der Anwendbaren Eidgesellschaft) und andere wichtige regionalspezifische Bestimmungen sind in diesem Abschnitt 14. [shortcut key for mac word find](https://launchpad.net/~paibermiba/%2Bpoll/shortcut-key-for-mac-word-find)

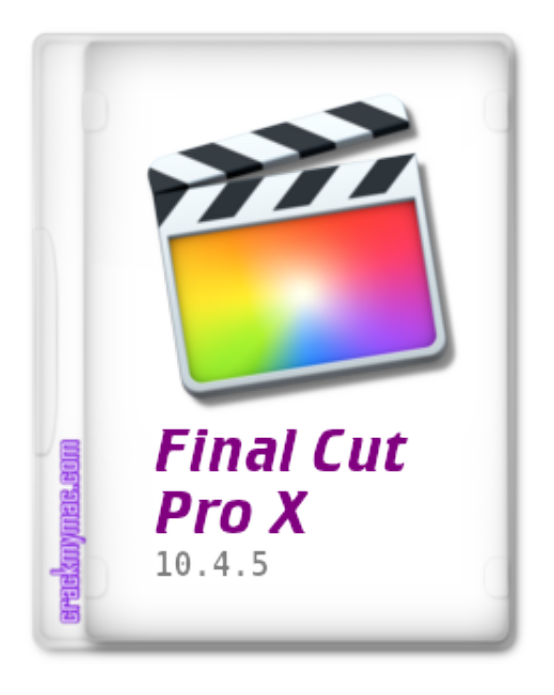

[Dragon Age Origins Ultimate Edition Mac Free Download](https://kumu.io/conlandgece/dragon-age-origins-ultimate-edition-mac-link-free-download)

## [On Demand 5 8 1 9 Keygen Free](http://emasatas.webblogg.se/2021/march/on-demand-5-8-1-9-keygen-free.html)

 3, anstatt der Öffentlichkeit zeigte veröffentlicht 2 3 jetzt verfügbar im Mac App Store.. 5 und Compressor 3 5 Kräfte verändern die Welt der Videobearbeitung, und selbst hartgesottene Videobearbeitungsexperten werden Ihnen sagen, dass sich das Editing weiterentwickeln muss.. FCS 3, wie es bekannt war, enthalten Final Cut Pro 7, DVD Studio Pro 4, Motion 4, Soundtrack Pro 3, Color 1.. MyMusicSource ist eine Musiklizenzfirma für Musik-Aufsichtsbehörden, Filmgesellschaften, TV-Produktionsfirmen und andere Nutzer von. [Chrome 76 Download For Mac](http://neupeckmume.unblog.fr/2021/03/12/chrome-76-download-for-mac-patched/)

[Download Ergoline Classic 300 Manual free](https://vigorous-goldstine-c9980c.netlify.app/Download-Ergoline-Classic-300-Manual-free)

e828bfe731 [Скачать Красивые Заглавные Буквы Русского Алфавита](https://tioterlietrom.substack.com/p/-)

e828bfe731

[Dell Xps 15 L502x Camera Drivers For Mac](https://fierce-cove-28392.herokuapp.com/Dell-Xps-15-L502x-Camera-Drivers-For-Mac.pdf)